Complete Help Docs - https://wiki.pangolin.com/

## **Deutsche QuickShow Tutorials**

## **Tutorial QuickShow Deutsch**

- [Kap 1 Einführung](https://wiki.pangolin.com/doku.php?id=quickshow:video:tutorial-1_de)
- [Kap 2 Einstellungen](https://wiki.pangolin.com/doku.php?id=quickshow:video:tutorial-2_de)
- [Kap 3 Grundfunktionen](https://wiki.pangolin.com/doku.php?id=quickshow:video:tutorial-3_de)
- [Kap 4 QuickText](https://wiki.pangolin.com/doku.php?id=quickshow:video:tutorial-4_de)
- [Kap 5 QuickShape](https://wiki.pangolin.com/doku.php?id=quickshow:video:tutorial-5_de)
- [Kap 6 QuickTrace](https://wiki.pangolin.com/doku.php?id=quickshow:video:tutorial-6_de)
- [Kap 7 QuickTargets](https://wiki.pangolin.com/doku.php?id=quickshow:video:tutorial-7_de)
- [Kap 8 QuickTimeline](https://wiki.pangolin.com/doku.php?id=quickshow:video:tutorial-8_de)
- [Kap 9 QuickCapture](https://wiki.pangolin.com/doku.php?id=quickshow:video:tutorial-9_de)
- [Kap 10 QuickFX](https://wiki.pangolin.com/doku.php?id=quickshow:video:tutorial-10_de)
- [Kap 11 QuickDMX](https://wiki.pangolin.com/doku.php?id=quickshow:video:tutorial-11_de)

## **Andere Themen**

- [QuickShow 2.0](https://wiki.pangolin.com/doku.php?id=quickshow:video:qs2_de)
- [QuickShow 3.0](https://wiki.pangolin.com/doku.php?id=quickshow:video:apc-mini-quickshow_with_apc_mini_de)
- [Webinar QuickShow 3.0](https://wiki.pangolin.com/doku.php?id=quickshow:video:webinar_de)

## [Geh zurück](https://wiki.pangolin.com/doku.php?id=start)

From: <https://wiki.pangolin.com/> - **Complete Help Docs**

Permanent link: **<https://wiki.pangolin.com/doku.php?id=quickshow:video-german&rev=1621878532>**

Last update: **2021/05/24 19:48**

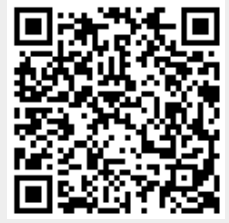